# **QuickBooks Pro™ for Ranching**

 $\overline{\phantom{0}}$ 

## **NCBA National Convention San Antonio, TX. February 2, 2005**

**Texas Cooperative Extension Stan Bevers**

**Brenda Duckworth**

## **Today's Course**

• Introduction to QuickBooks Pro

• Introduction to Managerial Accounting Using QuickBooks pro

We can't teach it all today.

### **Start with the "End Product"**

- **Ranchers need good financial records, but what is that?**
	- Meaningful information, which can impact the management of the business

#### • **We defined the End Product to be:**

- Financial Statements
	- Beginning and Ending Balance Sheet
	- Profit and Loss Statement
- Financial Analysis as defined by the Sweet 16 ratios as recommended by the FFSC.
- Profit & Loss by Class
- Total Unit Cost (TUC)
- Commodity Cycle Reports

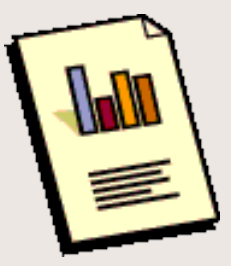

## **Question: How do we get there?**

- Quicken won't get you there.
- QuickBooks Pro will partially get you there, however, some accounting knowledge is required and the program's flexibility can cause problems.

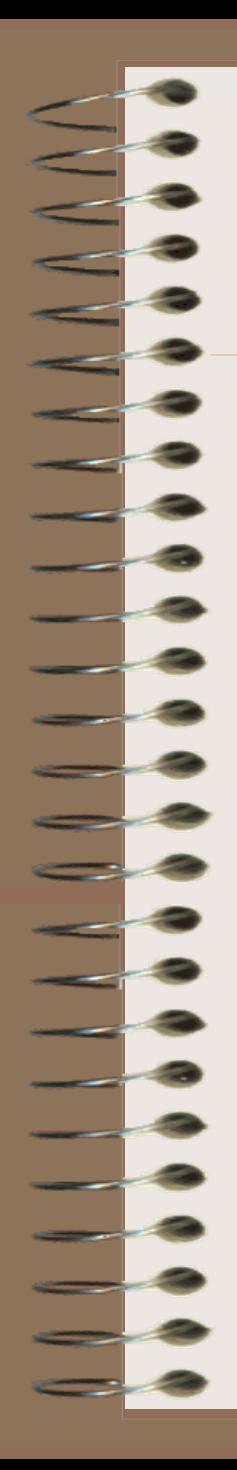

#### *Another Problem…* **Who is involved with the Information System & Who is in Control**

- Lender
- Tax Accountant
- Data Entry Person (Daily Grind: Bookkeeper)
- Information User (Information manager: both financial and production)

#### *Another Problem…* **Who is involved with the Information System & Who is in Control**

#### • **Lender**

- Becomes the "quasi" information manager and user.
- Motive: Board Members/ Owners & Bank Auditors

#### • **Tax Accountant**

– Motive: Lower the producers tax liability. *Are they doing the producer a favor or not?*

#### *Another Problem…* **Who is involved with the Information System & Who is in Control**

#### • **Data Entry Person (Daily Grind: Bookkeeper)**

- Usually the spouse or the producer.
- Either the system must be simple and user-friendly, or else this person better have some accounting knowledge.
- Serves as the "Soul" of the system.
- Motive: Typically thinks their motivation is to the tax accountant, however should be to the following…

#### • **Information User (Information manager: both financial and production)**

- This is where most producers fall down.
- Don't know how to generate it and/or don't know how to interpret and use the information.
- Motive: Doesn't exist for most producers.

# Managerial Accounting Using QuickBooks Pro

- Create the system with the end product in mind.
- Create a rigid structure for QB Pro and don't give the user many choices.
	- Our Chart of Accounts
	- Their Class List using Our Approach.
- Follow the Timeline...
	- Introduction to QuickBooks Pro (Daily Grind)
	- Advanced QuickBooks Pro (The Rest of the Story)
- Incorporate Microsoft Excel into the Training.

# The Role of the Accounting System

#### • **Income Tax Preparation**

- Comply with Federal tax laws
- Minimize income tax

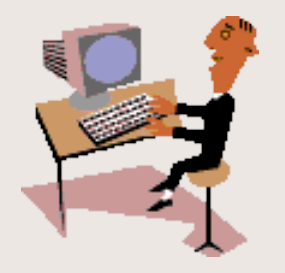

#### • **Management Information**

- Access to transaction, balances, etc.
- Determine profit (loss) for business
- Determine profit (loss) for each activity
- Determine financial health and performance
- Provide information for strategic decisions

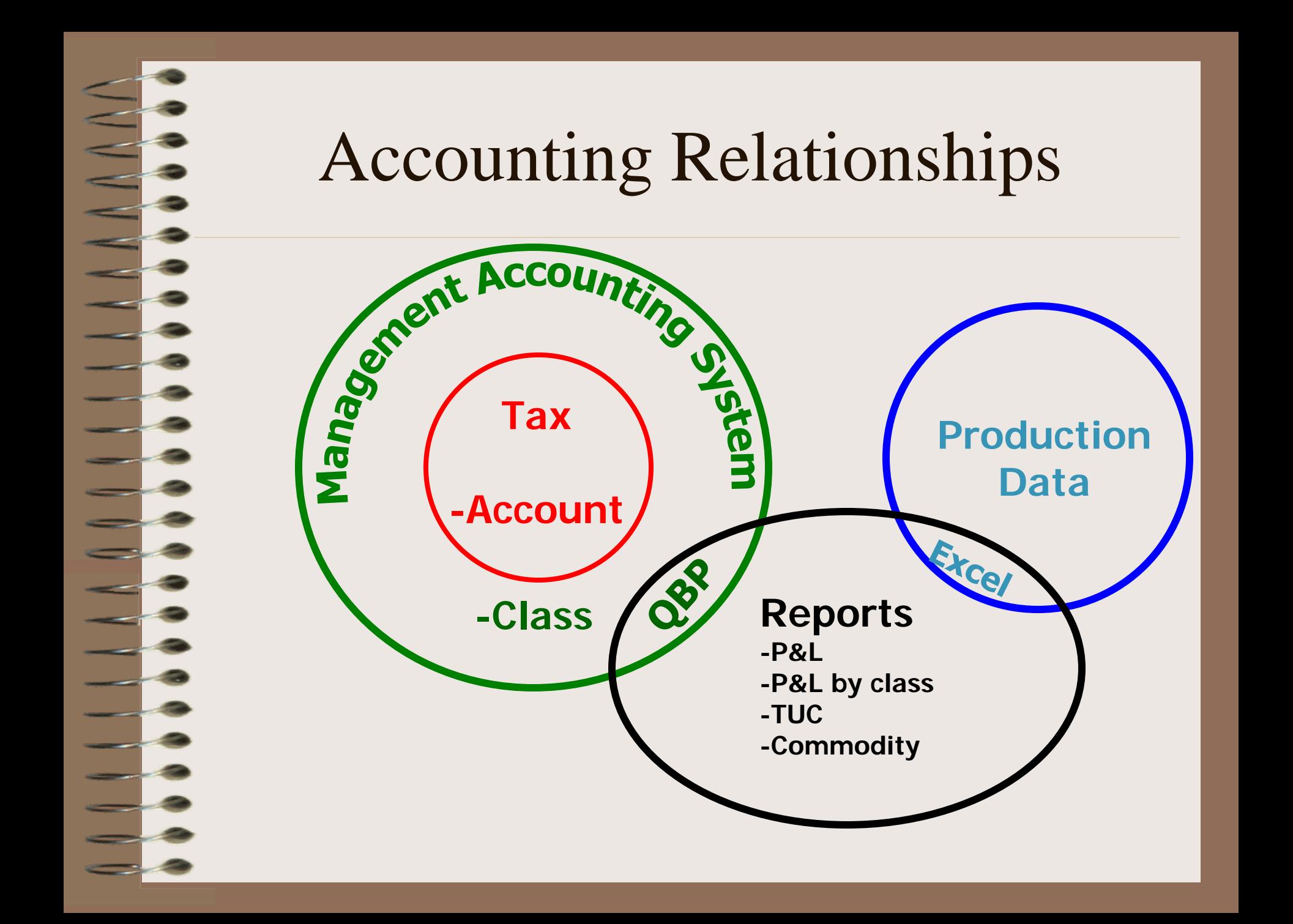

### • **Major differences**

- $-$  Tax = cash, MA = accrual adjusted
- Depreciation method
- Capitalization
- Handling of "management and labor"
- **However, within the MA system, tax integrity is maintained**

### • How is "tax" integrity maintained?

- MA transactions take place below "Net Ordinary Income"
	- Except for depreciation, mgmt. labor, cost of good sold, etc.
	- Tax preparer should re-calculate
- MA transactions accomplished with "classes" and *additional accounts*

### • **Depreciation Differs**

- $-$  Tax = accelerated + sec 179
	- Sec  $179 = $102,000 (2004) \& $104,000 (2005)$
	- Bonus  $= 30\%$  or  $50\%$
- Book = represents allocation of asset's cost over useful life
- Book depreciation can be easily provided with minimal cost

- **Capitalization of raised livestock and establishment cost of crops**
	- Only if *determinable* useful life
	- If indeterminable, must expense in current year
	- Adheres to matching principle

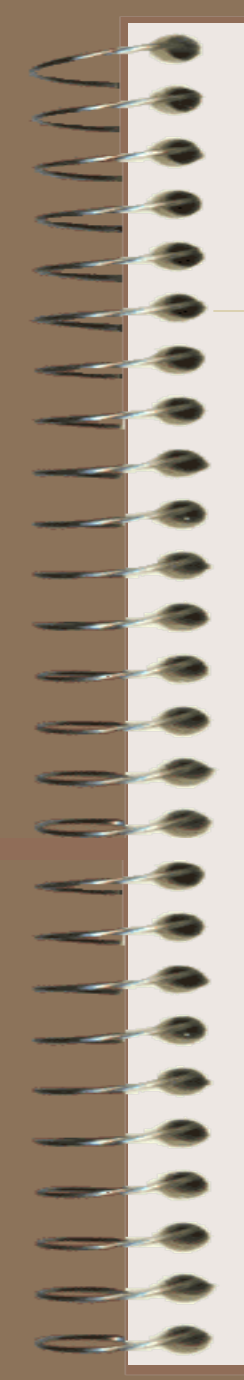

- **MA includes management (owner) labor as expense (non-deductible)**
	- There is value to the services provided
	- What would it cost you to hire someone to do what you do?

- **Accumulated costs for incomplete classes are transferred to B/S**
	- Use journal entry to increase "Investment in …" account (current asset) and decrease expense for that class
	- Recognized as expense in year income occurs (matching principle)

## MA System Design

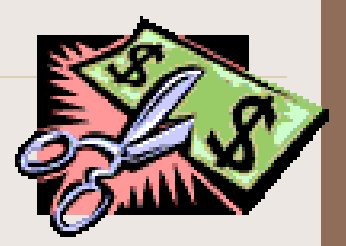

#### • **QuickBooks Pro**

- "This is a \$250 program with a \$5000 design"
	- Works with Excel to integrate production data
- Expanded chart of accounts
- "Step up" accounting
	- Profit, cost and support centers, where the profits centers must pay all expense

- **Chart of accounts**
- **Set up classes**
- **The daily grind**
- **Reconcile bank accounts**
- **Reconcile loans \*\***
- **Other resources used (Mgmt Labor)**
- **Examine P&L by class**
- **Year end activities**
- **Create and analyze reports**

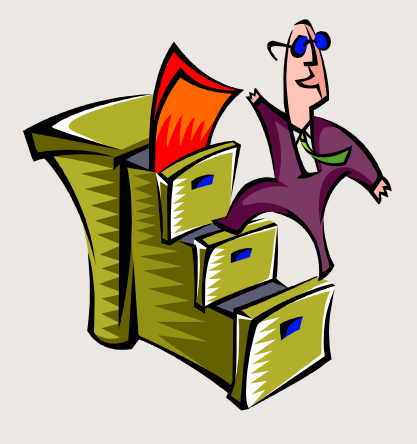

#### • **Import chart of accounts**

- Add & delete accounts to fit your operation (use caution)
	- Understand the transfer accounts
- Includes B\S accounts
- Get to know your COA
- Print COA for reference

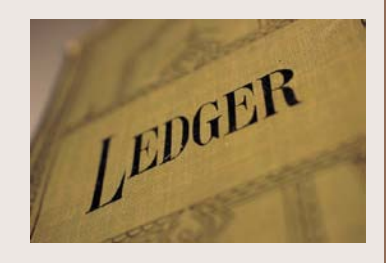

### • **Set up class list**

- Use sub-classes of PC, CC, SC
	- $PC =$  those activities (commodities) that sell a product at the end of the production cycle
	- $CC = "factors"$  that accumulate costs to be transferred and paid by other PCs
	- $SC =$  types of expenses that cannot readily be allocated and will eventually be paid by PCs

# Implementing the MA System *Time Line*

- 1. "Daily Grind"
- 2. Check *Unclassified* Column
	- 3. Track Loans- Loan Transaction Histories
	- 4. Update Asset List (Additions & Disposals)
- 5. Book Accrual Adjustments (Mgmt Labor & Other Resources Used)
- 6. Is it reasonable?

# Implementing the MA System *Time Line*

- 7. Allocate Support Centers
- 8. Transfer Cost Centers
- 9. Capitalize Unfinished Profit Centers
- 10. Reports
	- Profit & Loss by Class
	- FinAnalysis
	- Total Unit Cost
	- Commodity Reports

#### • **The daily grind**

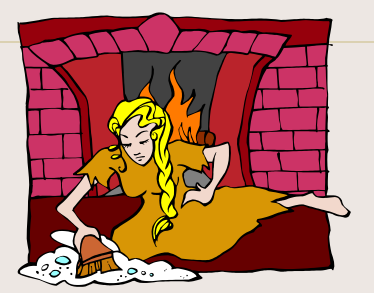

- Not much more than you should be doing already
- Assign account and class to every transaction that affects the IS
- Develop your routine and be consistent
- **Class exercise "Transaction Coding"**

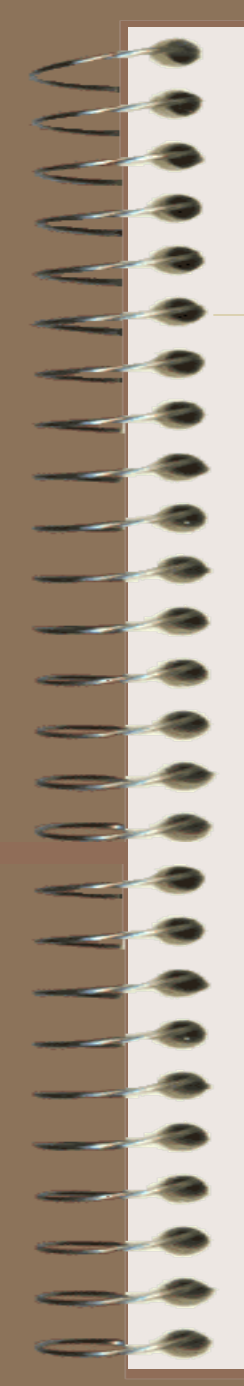

### • **Reconcile accounts**

- Bank accounts (checking)
	- Avoid NSF
- Payables
	- Clean up bills to be paid
- Were note payments handled correctly? (principle vs. interest)

#### • **Reconcile Loans**

- Get "Loan Transaction History" from creditor
- Reconcile each loan advance and each payment with QuickBooks

#### • **Asset disposals/additions**

- "Book" asset disposals
- Was purchase made with check or loan proceeds? Was there a trade involved?
- **Management Labor**
	- Your labor is a resource that was used by the business!

*Seek advice or services of an accounting professional*

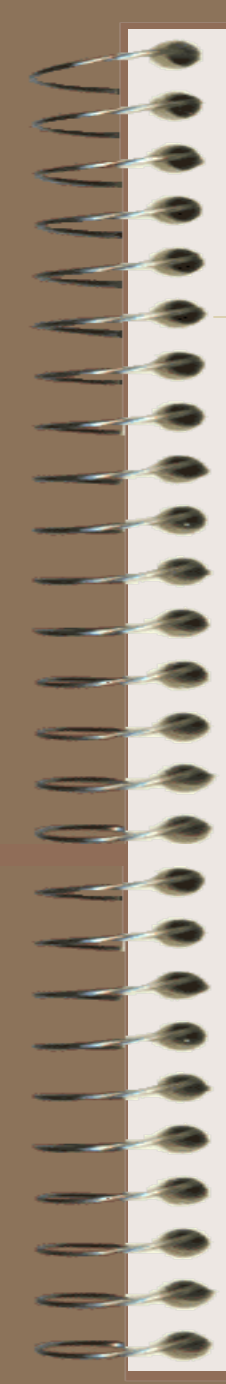

## **Implementing the MA System** (*Accounting Short Course)*

- When you sell an asset, are the proceeds considered **Income?**
	- *Answer: Only the gain/loss on the sale is considered income/expense.*
		- Cost of Asset Proceeds
			-
	- <u>Accum. Depreciation</u> Basis **Basis Gain/Loss**
		-

- **Examine P&L by class monthly** 
	- Watch for "unclassified" transactions
	- Were transactions classified correctly?
	- Memorize re-occurring transactions

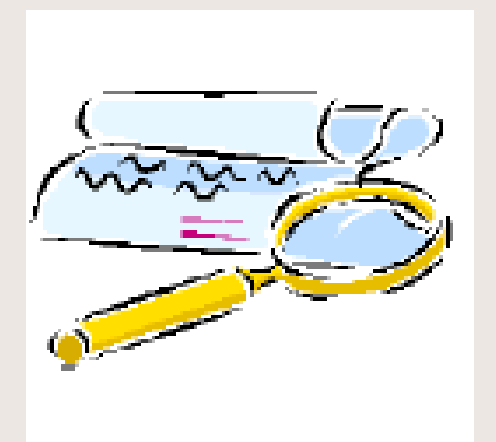

## Year End Activities

#### • **Accrual adjustments**

- Prepaid expenses, payables, receivables
- Management labor
- Inventory

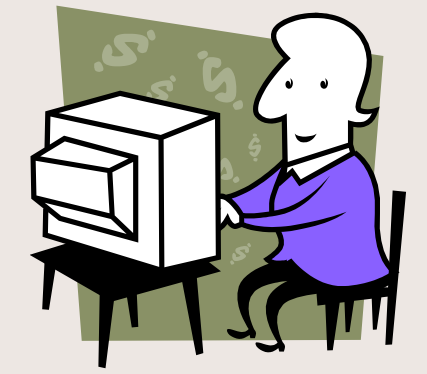

- Depreciation (straight-line basis)
- **Allocate support centers** (Excel worksheets)
- **Transfer cost centers** (Excel worksheets)
- **Send "incomplete" centers to the balance sheet**
- **Compile reports** (Excel worksheets)

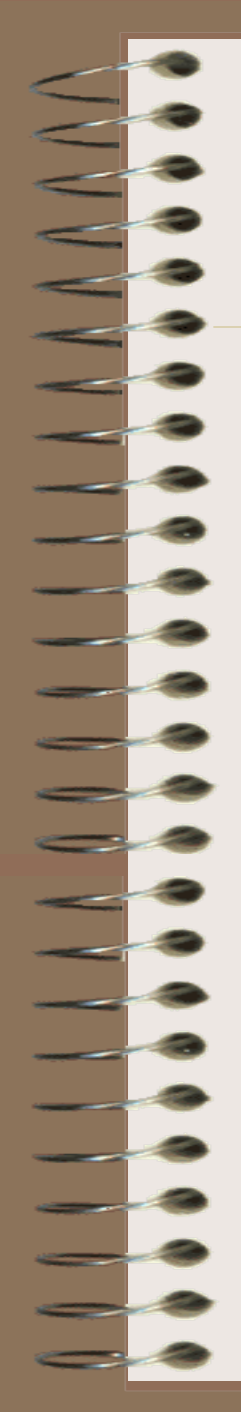

## Example SC Finance Allocation

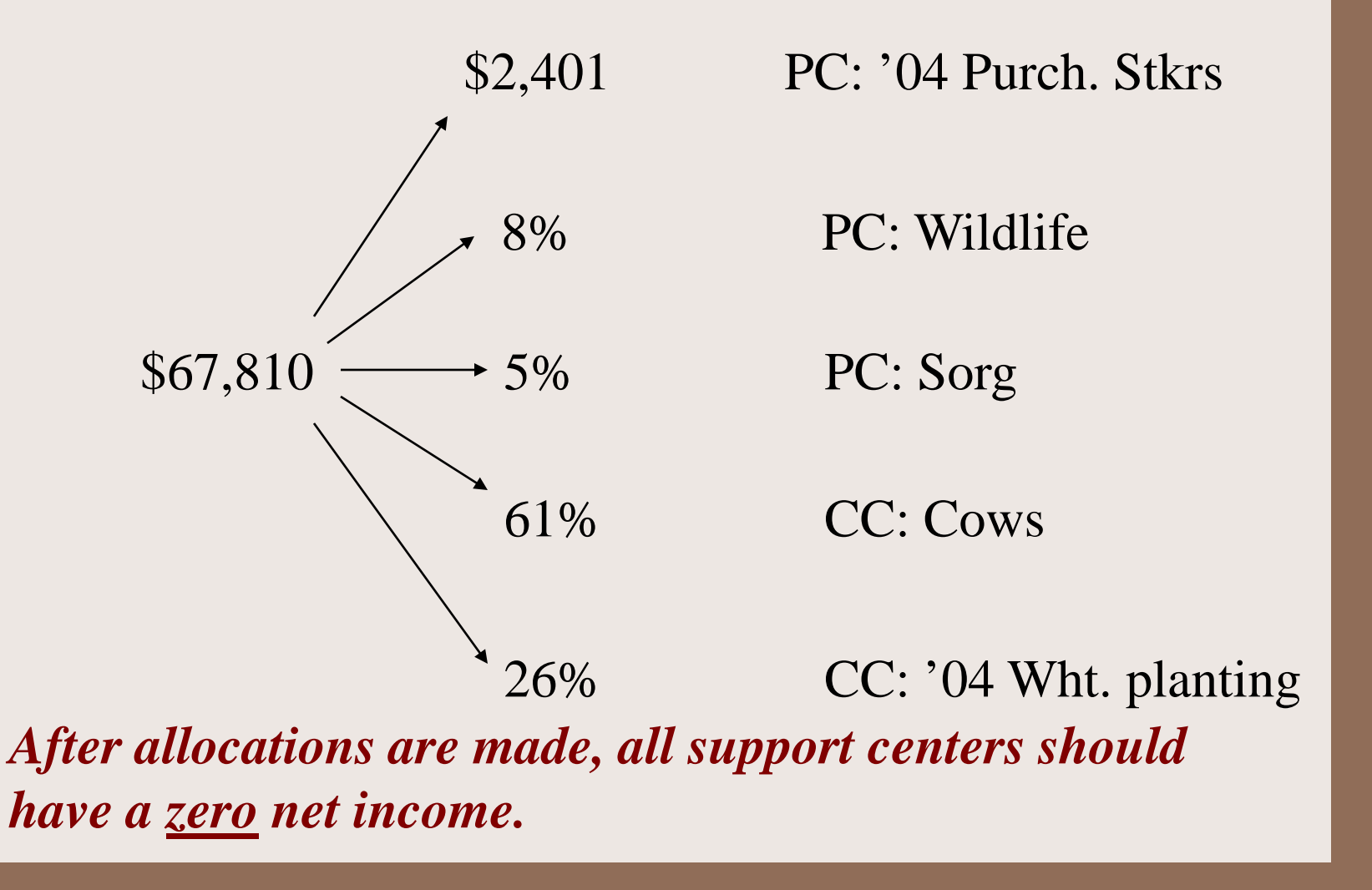

## YEA – Reports

- P&L (Net Ordinary Income) to CPA
- P&L by class and balance sheet
- Fin Analysis
- Total Unit Cost Report
- Commodity Reports
	- Note: Bottom 3 reports combine with production data

## MA Summary

- Tax vs. management accounting
- Accounting system design
- Activities
	- Daily
	- Annual
- Involve your CPA

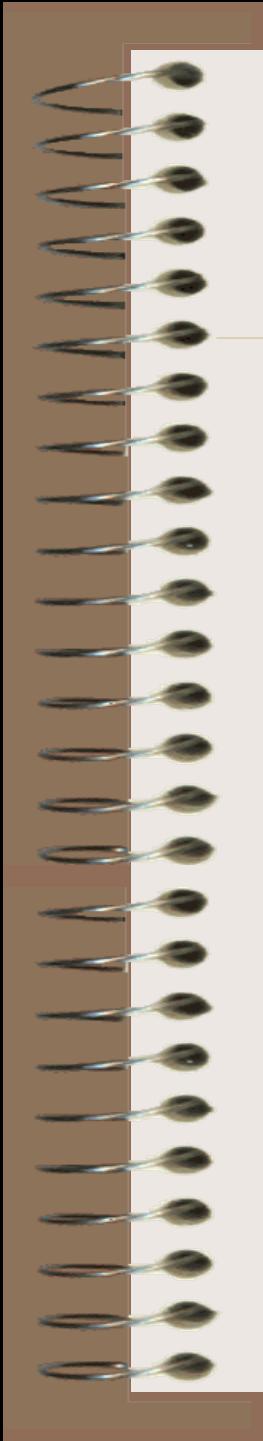

## Web Address for COA & Tutorials

#### **Immediately, go here**

http://vernon-ctr.tamu.edu/agrisk/homepage.html

**In the future, go here**

http://agrisk.tamu.edu

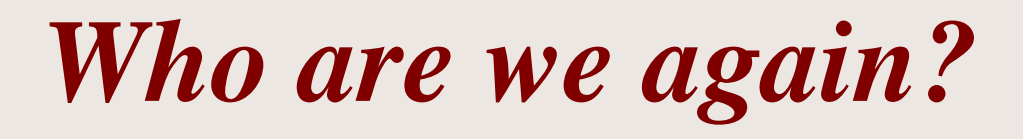

#### **Texas Cooperative Extension** Vernon, Texas **(940) 552-9941**

**Stan Bevers (x 231)** Professor & Extension Economist s-bevers@tamu.edu

**Brenda Duckworth, CPA (x 207)** Program Assistant, Ag Economics

bduckworth@ag.tamu.edu